## Machine learning in finance using Spark ML pipeline

梁堰波@明略数据

@DataScientist

October 2015

#### Who am I?

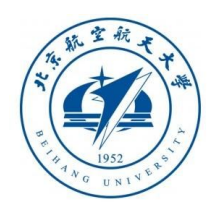

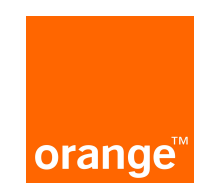

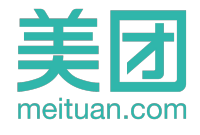

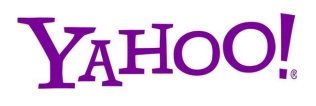

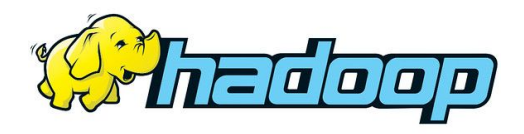

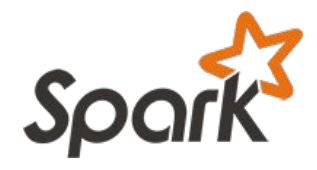

## **Outline**

Spark and ML/MLlib background

Spark ML pipeline

Hyperparameter tuning

Spark ML/MLlib feature transformers & algorithms

Financial user cases

Credit scoring case

## Spark background

Distributed computing engine

Apache open source

Built for speed, ease of use, and sophisticated analytics

Resilient Distributed Dataset (RDD)

Expressive APIs in Python, Java, Scala and R

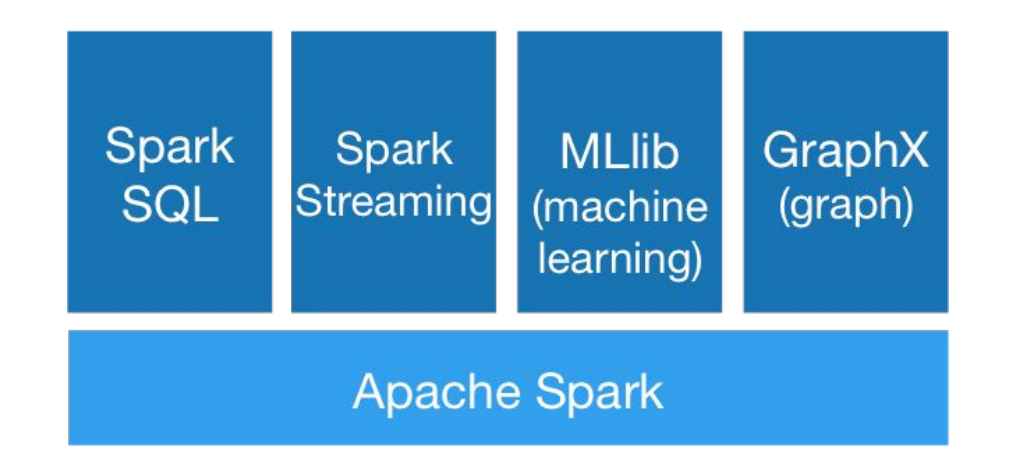

## Machine learning in Spark

Spark is first general purpose big data processing engine build for ML from day one

The initial design in Spark was driven by ML optimization

Caching - For running on data multiple times

Accumulator - To keep state across multiple iterations in memory

Good support for CPU intensive tasks with laziness

Aggregate & TreeAggregate

One of the examples in Spark first version was of ML

## Key: Keep Working Set in RAM

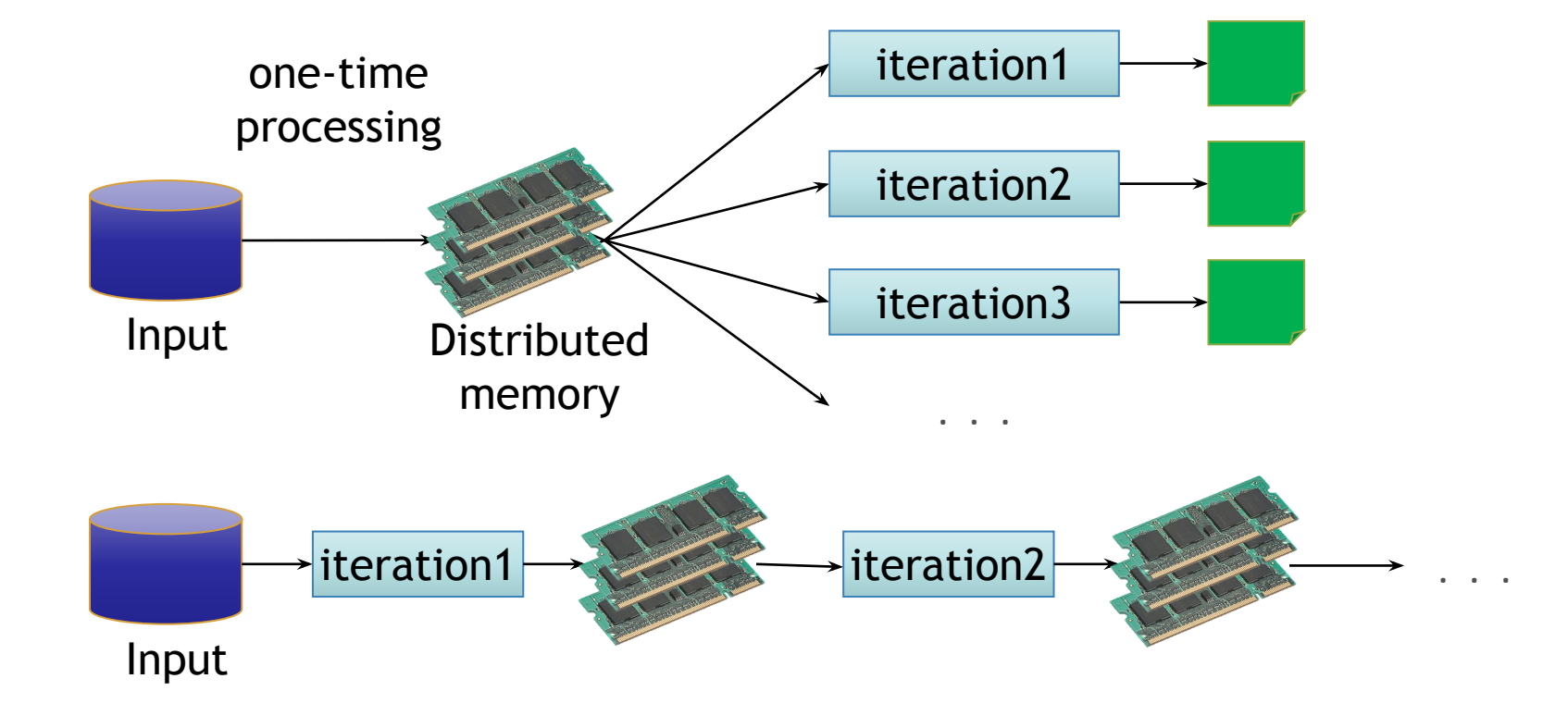

## Spark for Data Science

**DataFrames** 

Intuitive manipulation of distributed structured data

Familiar API based on R & Python Pandas

Distributed, optimized implementation

Machine Learning Pipelines

Integration with DataFrames

Familiar API based on scikit-learn

Simpale parameter tuning

## ML Workflows are complex

Image classification pipeline

Specify pipeline

Inspect & debug

Re-run on new data

Tune parameters

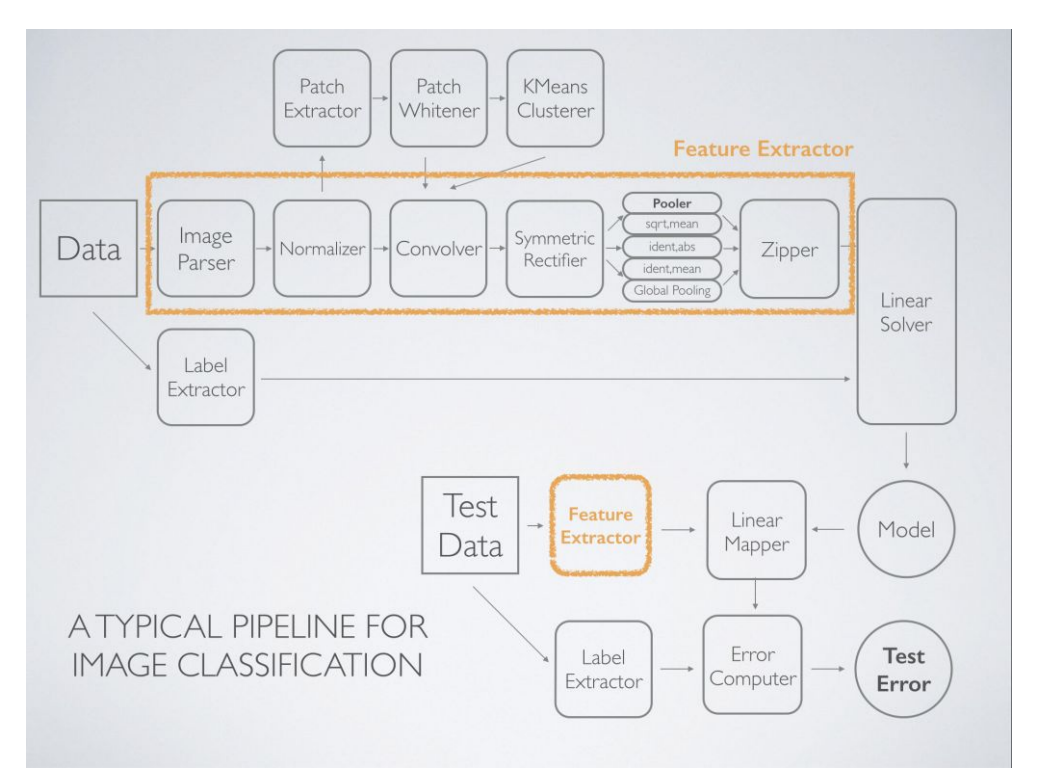

#### ML Workflow are complex

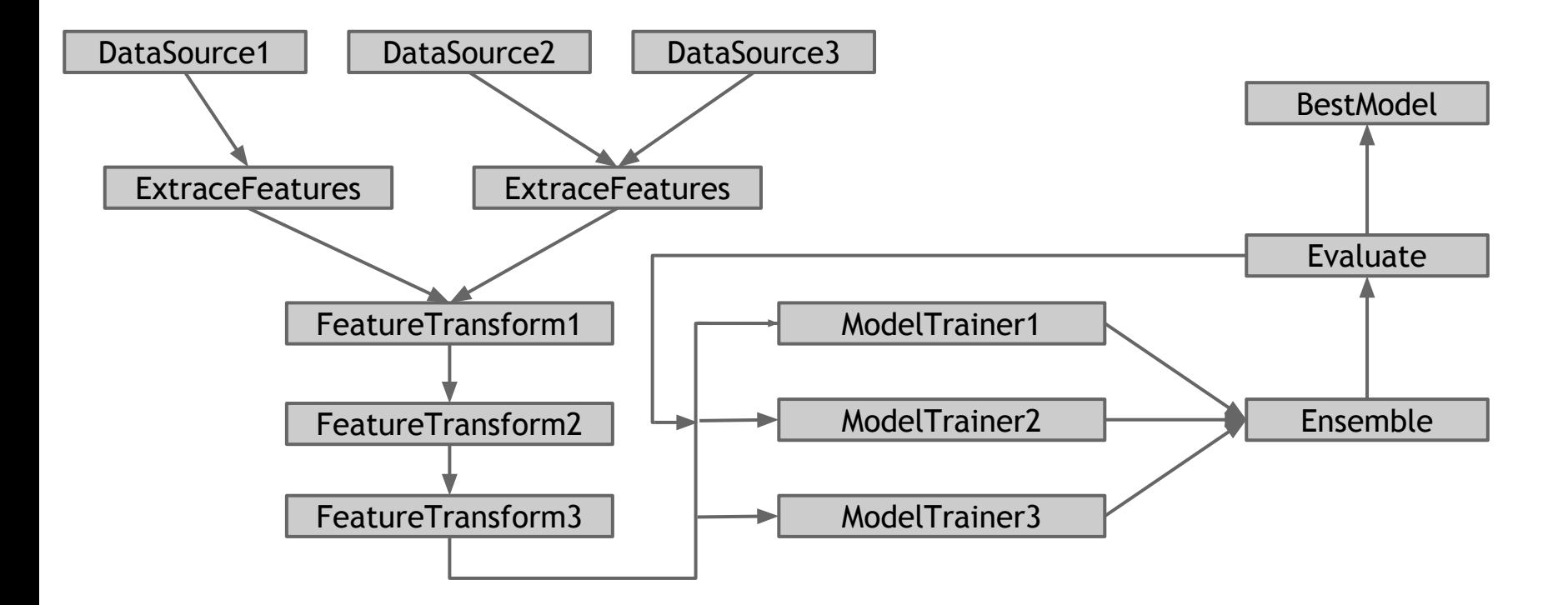

## Key abstraction of Spark ML pipeline

Transformer

Feature transformers (e.g., OneHotEncoder) and trained ML models (e.g., LogisticRegressionModel).

Estimator

ML algorithms for training models (e.g., LogisticRegression)

Evaluator

These evaluate predictions and compute metrics, useful for tuning algorithm parameters (e.g., BinaryClassificationEvaluator).

## Example

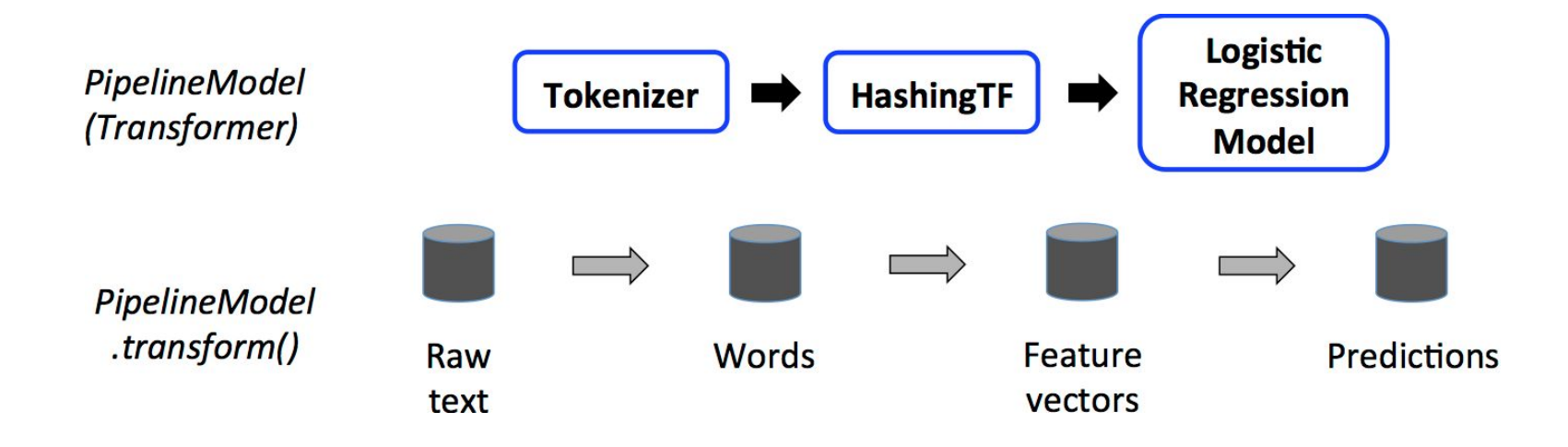

#### Load data

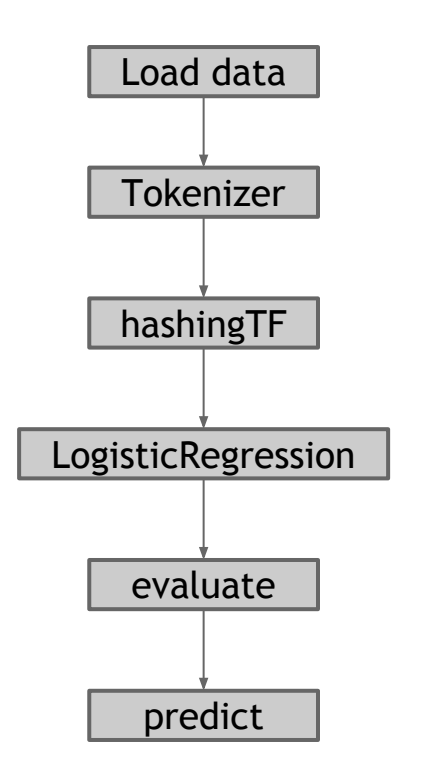

#### Data sources for DataFrames

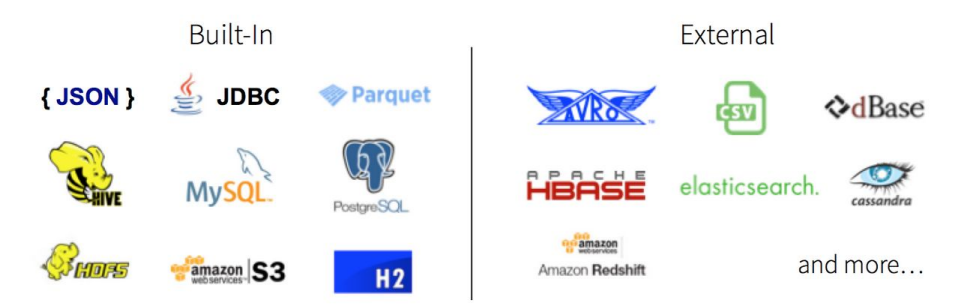

#### LibSVMRelation

val df = sqlContext.read.format("libsvm").load(path)

#### Load data

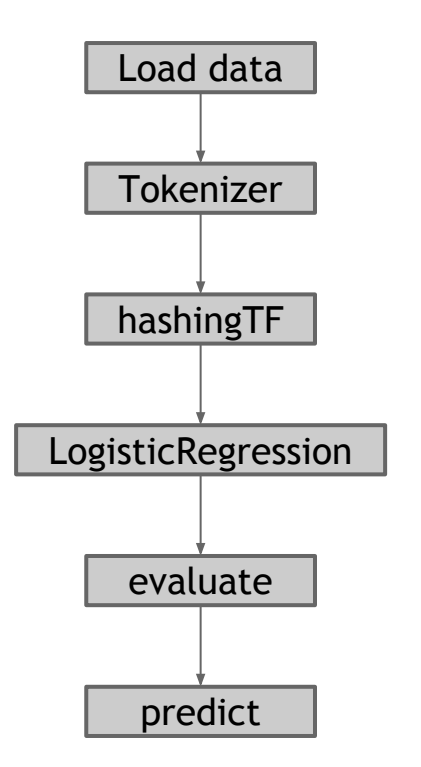

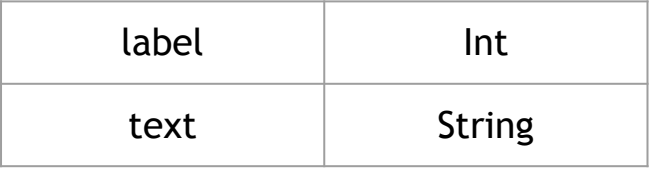

#### Feature transform

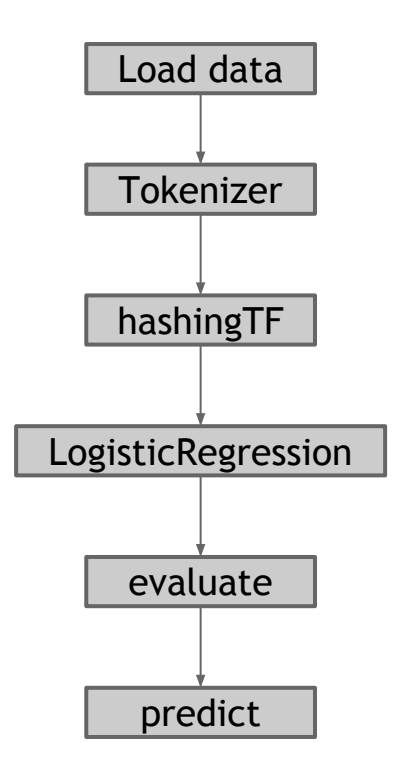

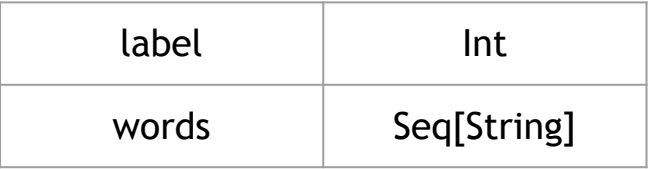

#### Feature transform

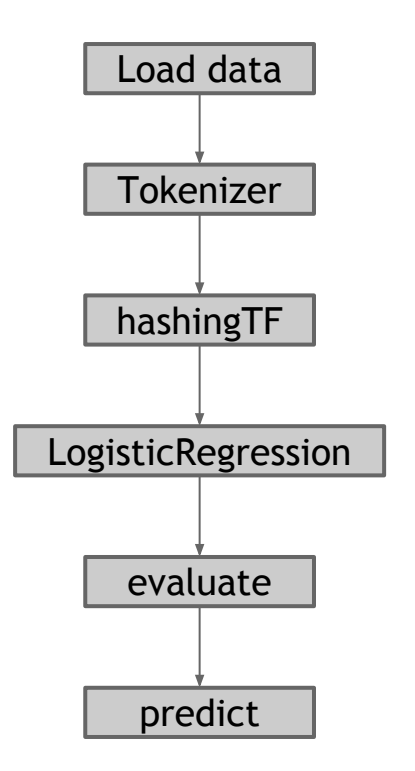

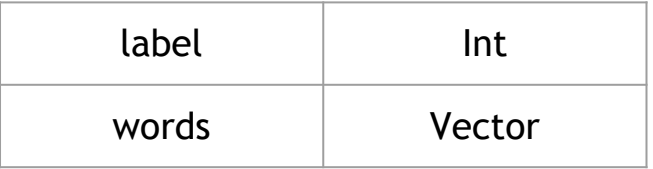

## Train and evaluate model

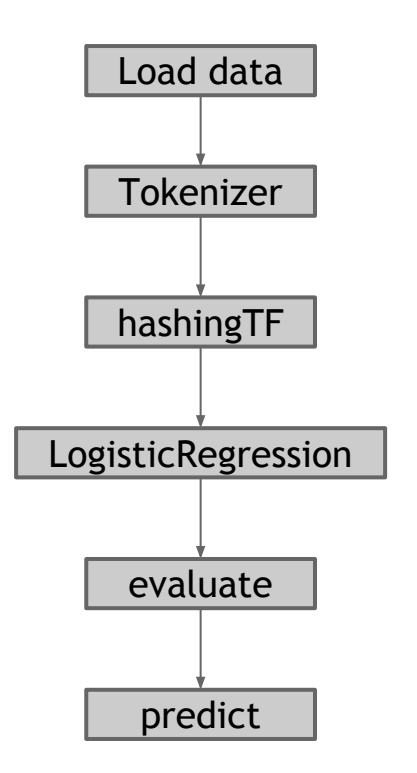

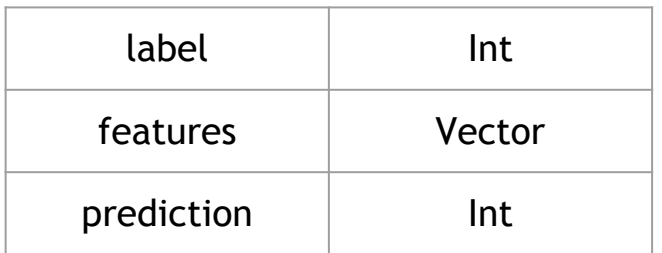

#### Train and evaluate model

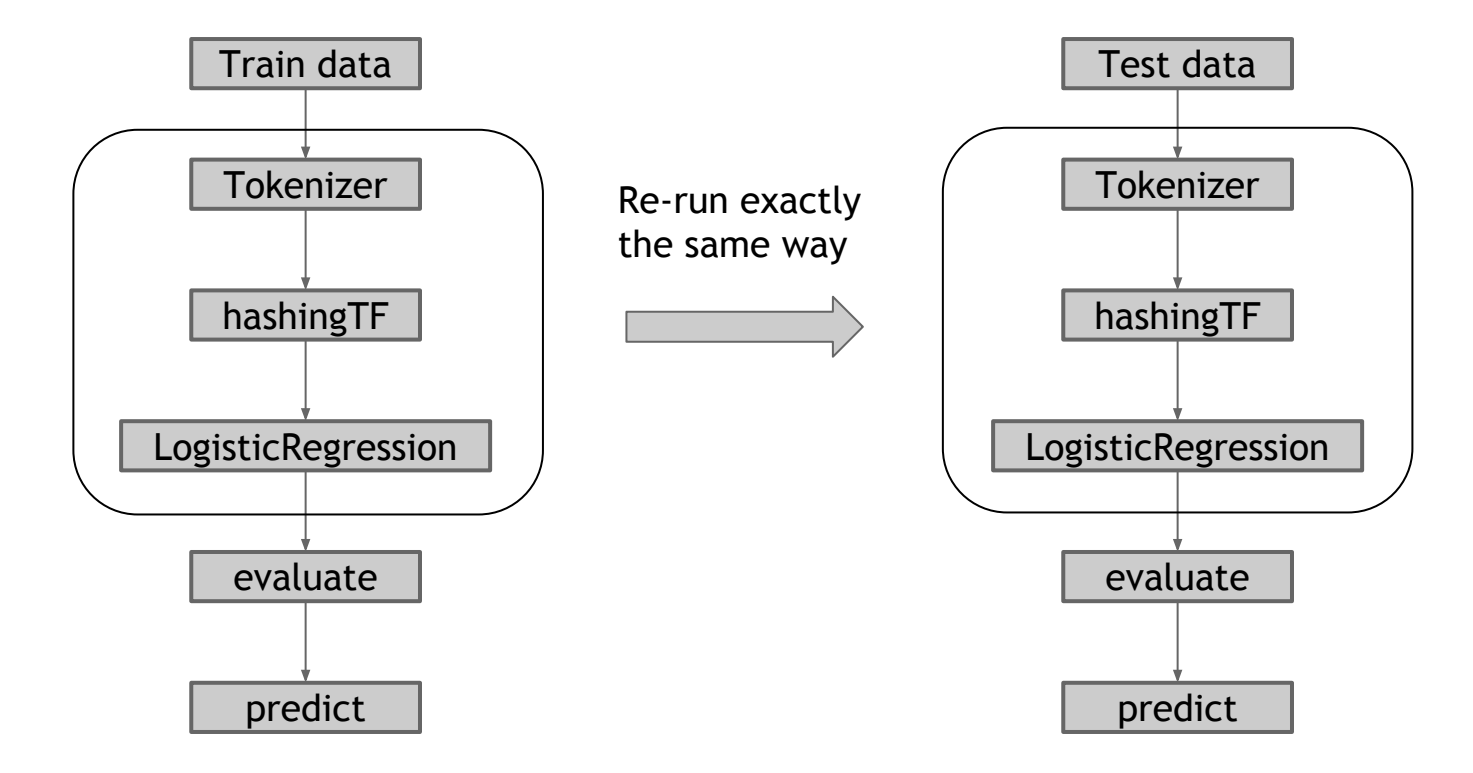

## Concise code

val tokenizer = new Tokenizer() .setInputCol("text") .setOutputCol("words") val hashing $TF$  = new Hashing $TF()$  .setNumFeatures(1000) .setInputCol(tokenizer.getOutputCol) .setOutputCol("features")

val lr = new LogisticRegression() .setMaxIter(10) .setRegParam(0.01) val pipeline = new Pipeline() .setStages(Array(tokenizer, hashingTF, lr)) val model = pipeline.fit(trainingDataset) model.transform(testDataset)

## Hyperparameter tuning

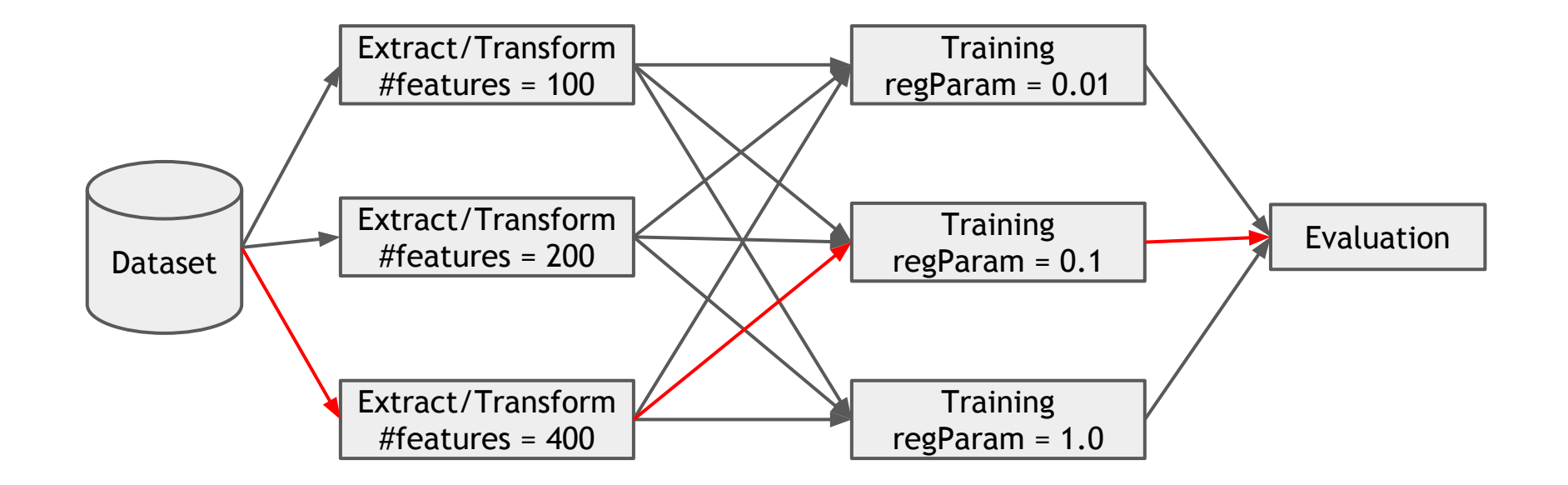

## Cross validation

Given:

Estimator

Parameter grid

Evaluator

Find best parameters or models

// Build a parameter grid. val paramGrid = new ParamGridBuilder() .addGrid(hashingTF.numFeatures, Array(10, 20, 40)) .addGrid(lr.regParam, Array(0.01, 0.1, 1.0)) .build()

// Set up cross-validation. val cv = new CrossValidator() .setNumFolds(3) .setEstimator(pipeline) .setEstimatorParamMaps(paramGrid) .setEvaluator(new BinaryClassificationEvaluator)

// Fit a model with cross-validation. val cvModel = cv.fit(trainingDataset)

## Feature Transformers

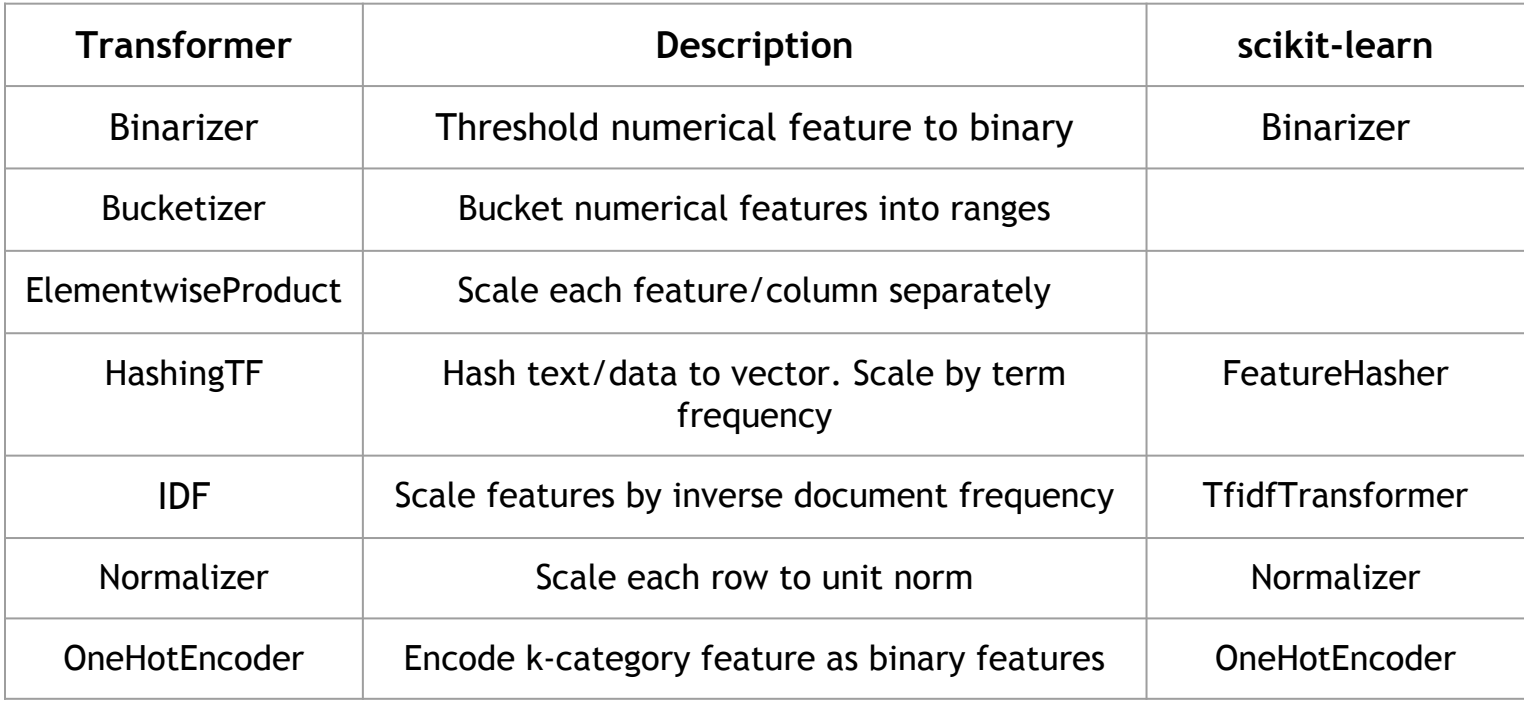

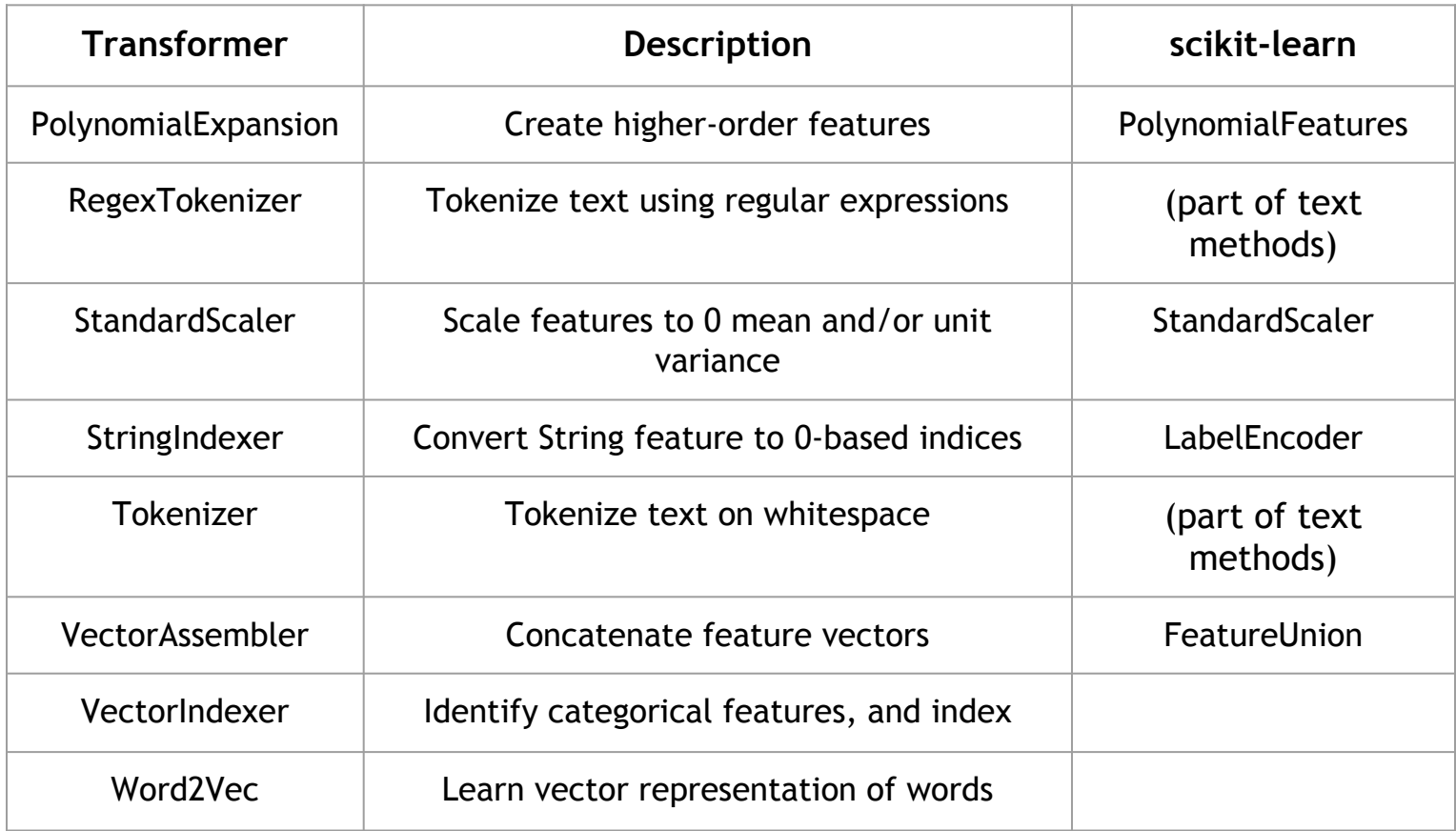

tok = Tokenizer(inputCol="text", outputCol="words") htf = HashingTF(inputCol="words", outputCol="tf", numFeatures=200)

w2v = Word2Vec(inputCol="text", outputCol="w2v")

ohe = OneHotEncoder(inputCol="userGroup",

outputCol="ug")

```
va = VectorAssembler(inputCols=["tf", "w2v", "ug"],
outputCol="features")
```
pipeline = Pipeline(stages=[tok,htf,w2v,ohe,va])

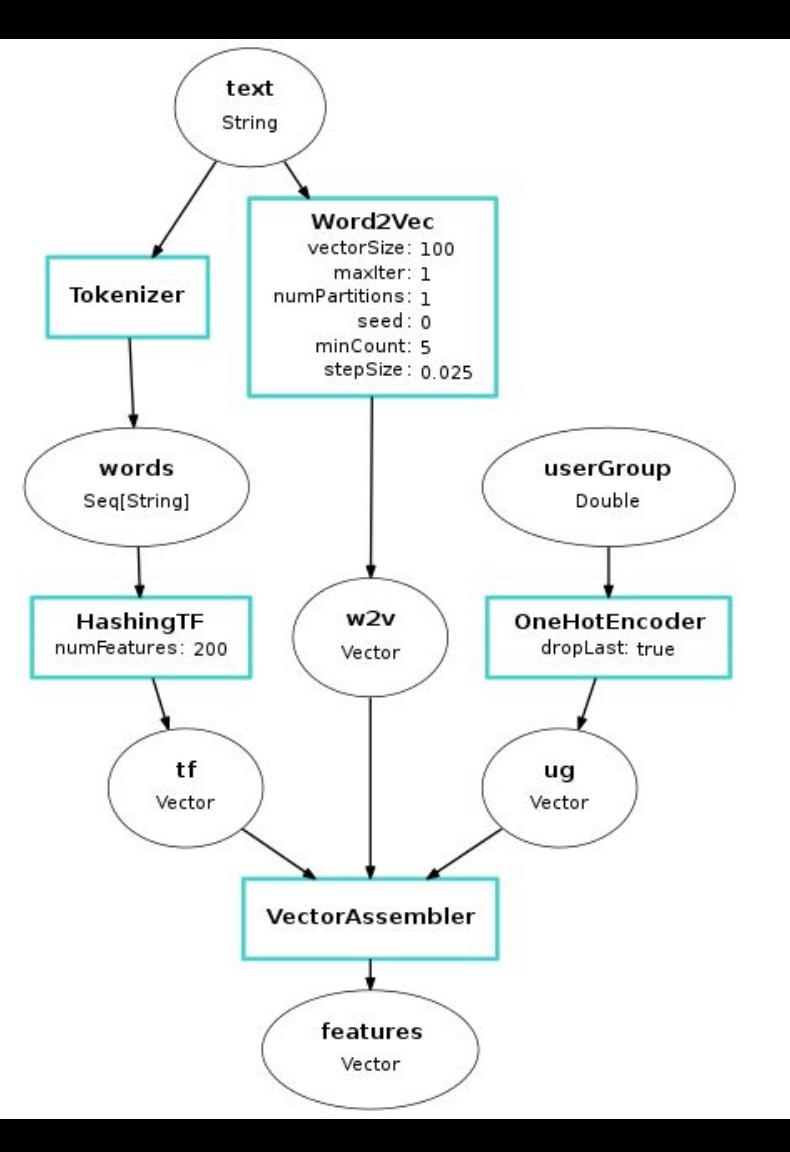

## Algorithm Coverage

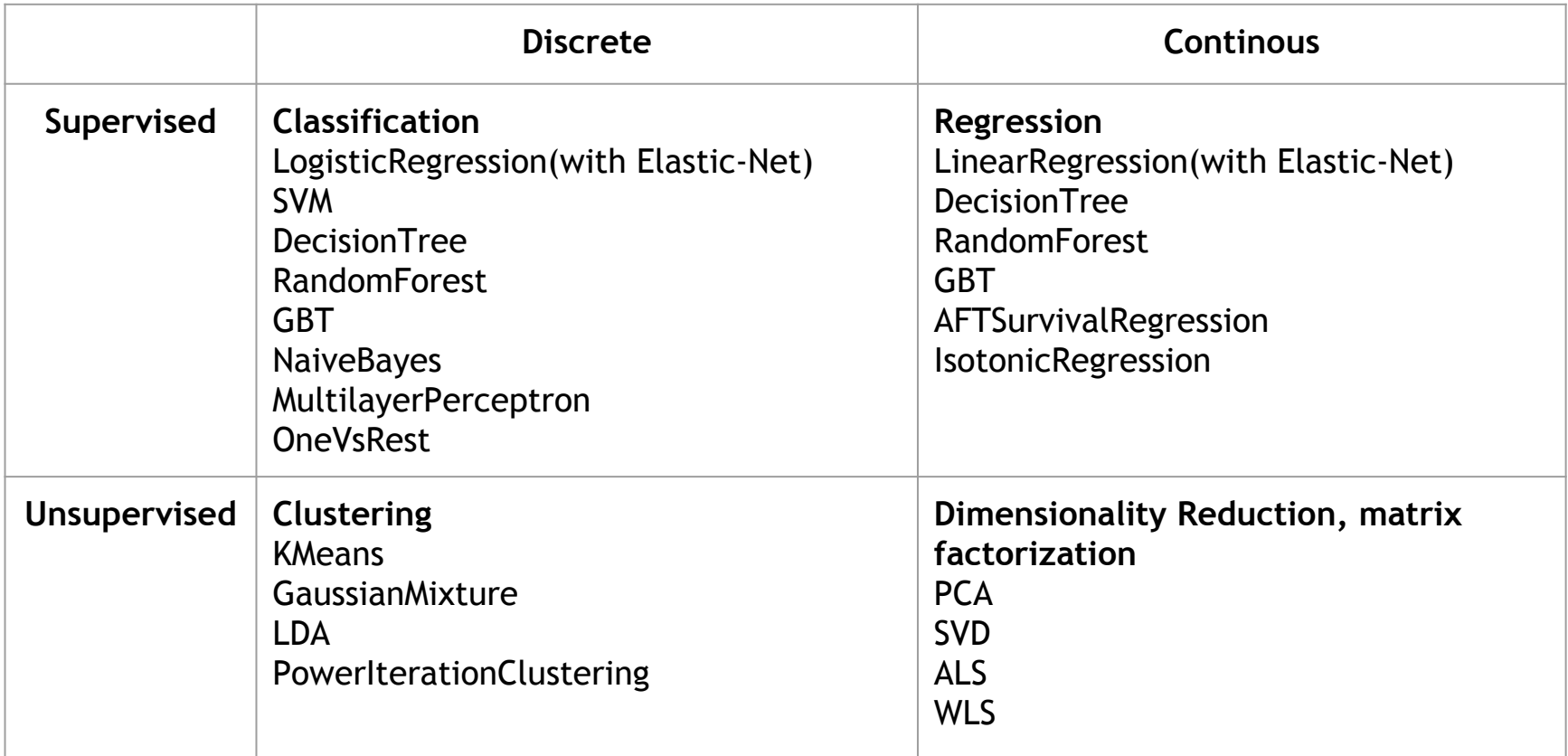

## Algorithm optimized for distributed computing

ALS

Online statistic algorithm

WLS vs L-BFGS (4096 features and 1 billion features)

Use in-place operation for vector/matrix, i.e. update existing vectors rather than creating new vector

Standarization on LiR and LoR

#### Linear vs Non-linear model in Spark

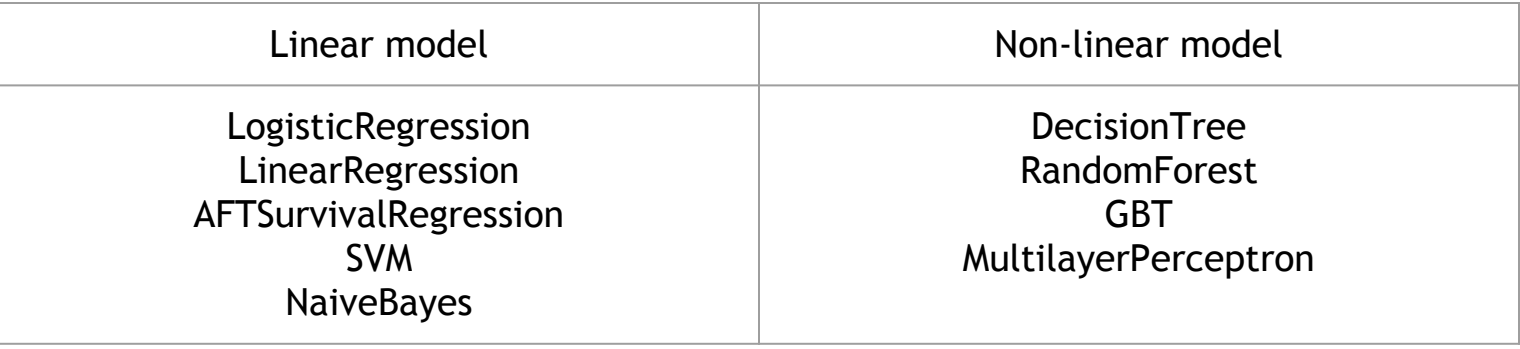

## Non-linear relationships of covariates

Many observations and variables, non-linear relationships

Non-linear and non-parametric models are popular solutions, but they are solw and difficult to interpret

Spark ML solution:

Automated feature generation with polynomial mappings

Regularized regressions with various performance optimizations

For some problems, linear methods with feature engineering are as good as nonlinear kernel methods, and with better performance

#### User cases

Recommend engine with ALS

Classification such as users churn, users behavior prediction

Clustering users based on geographic locations with DBSCAN

Provide R formula in R/Scala/Python for financial users

## The credit scoring problem

Traditional credit scoring systems aim at deciding upon the creditworthiness of applicants using characteristics e.g. age, marital status, amount on savings account, macroeconomic, …

The problem is usually tackled using classification techniques, e.g. logistic regression, neural networks, decision trees, …

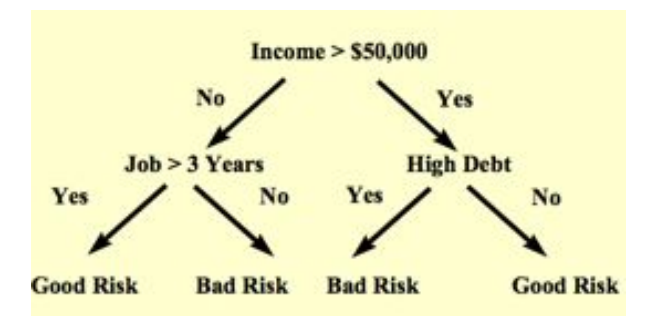

## The credit scoring survival analysis problem

But: Time to default is also very important:

- to decide upon length of time of loan
- for debt provisioning purposes
- decide upon increase or decrease of credit limit
- to monitor a client's repayment behaviour

Traditional classification techniques not appropriate to handle this problem

- linear regression ?
- no, because of censored data

Use survival analysis methods originating from medicine

#### Time to default in credit risk

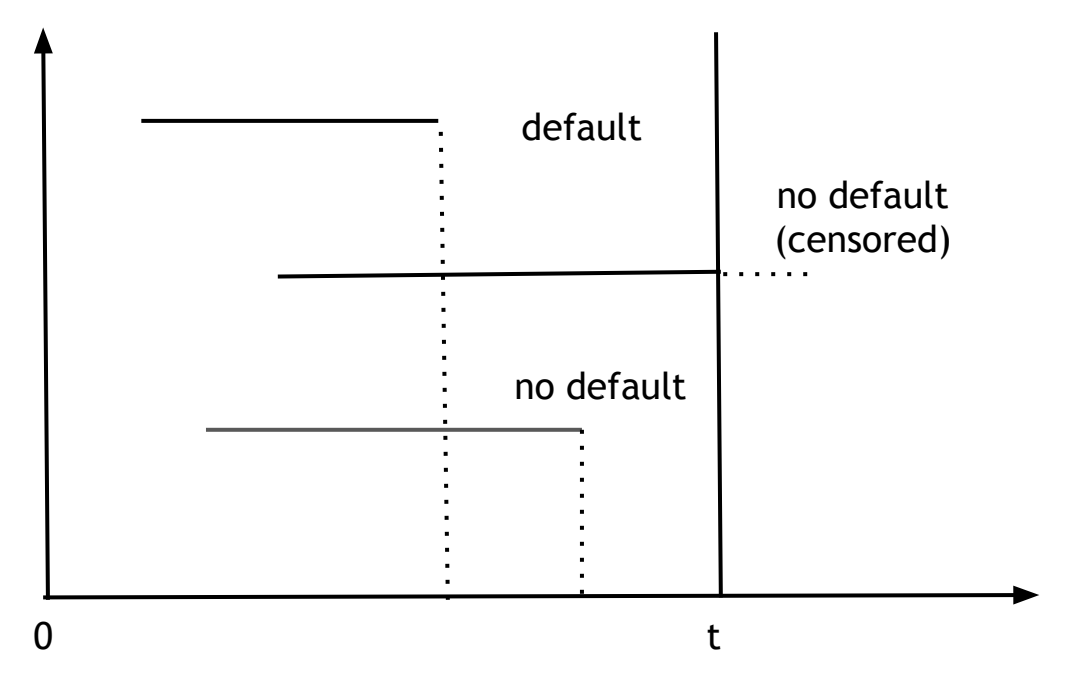

#### Log-linear survival regression model([SPARK-8518](https://issues.apache.org/jira/browse/SPARK-8518)) n iid random variables  $\{(Y1, X1, \delta1), ..., (Yn, Xn, \delta n)\}\$

- $Y = min\{T, C\}$  is the observed maturity
	- T is the time to default
	- C is the time to the end of the study or anticipated cancellation of the credit
- $\delta$  = I(T<=C) is the indicator of noncensoring(default)
- X is a vector of explanatory covariates

We assume that there exists an unknown relationship between T and X, T and C are conditionally independent given X  $\log T = \alpha + \beta^T X + \sigma \epsilon$ 

## Loss and gradient function

likelihood function

$$
u(\beta, \sigma) = \sum_{i=1}^{n} [-\delta_i \log \sigma + \delta_i \log f_0(\epsilon_i) + (1 - \delta_i) \log S_0(\epsilon_i)] \quad \text{where} \quad \epsilon_i = \frac{\log t_i - x'\beta}{\sigma}
$$
loss function

$$
u(\beta,\sigma)=-\sum_{i=1}^n[\delta_i\log\sigma-\delta_i\varepsilon_i+e^{\varepsilon_i}]
$$

gradient function

$$
\frac{\partial(-i)}{\partial\beta} = \sum_{i=1}^n [\delta_i - e^{\epsilon_i}] \frac{x_i}{\sigma} \qquad \qquad \frac{\partial(-i)}{\partial(\log \sigma)} = \sum_{i=1}^n [\delta_i + (\delta_i - e^{\epsilon_i})\epsilon_i]
$$

## AFTSurvivalRegression([SPARK-8518\)](https://issues.apache.org/jira/browse/SPARK-8518)

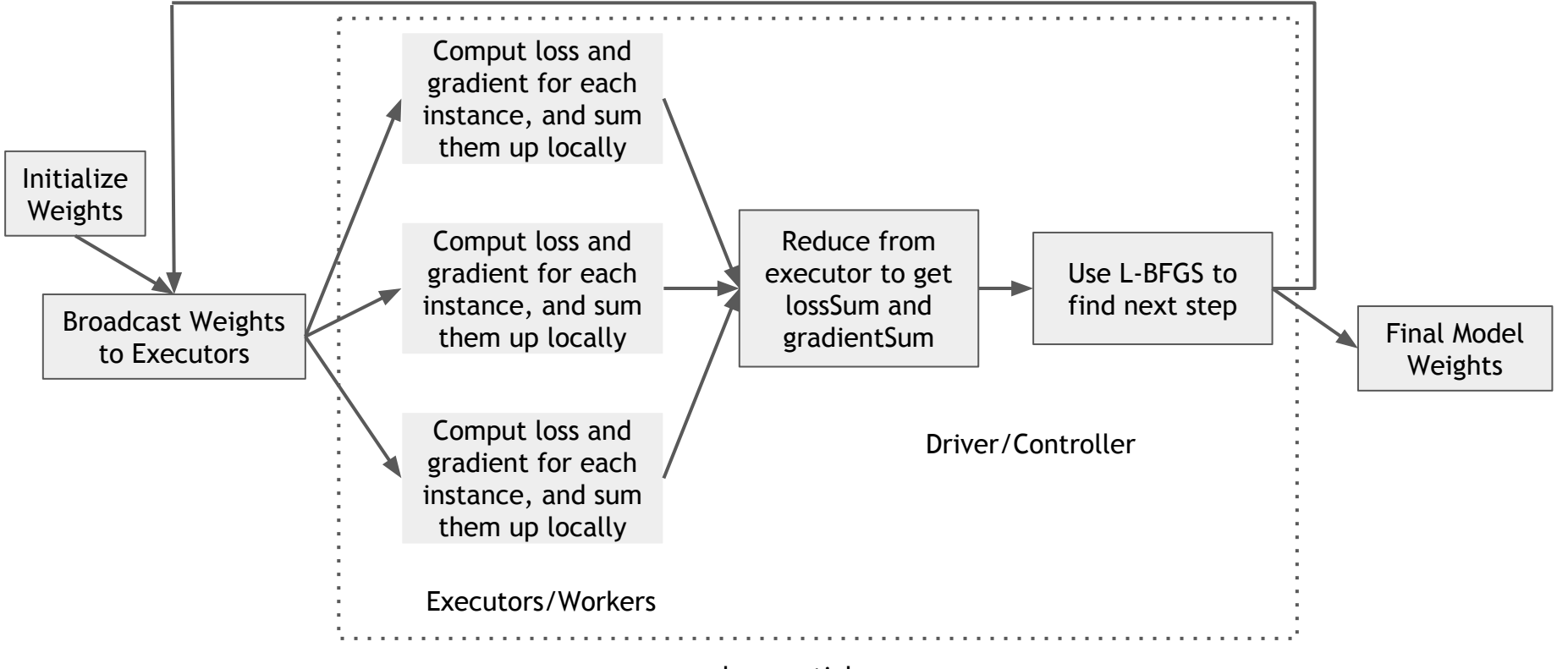

loop untial converge

## Benchmark

Dataset:

- 15288 records, can fit by R
- 80 million records, over 50 GB, hard to train in a single machine

Use survival model to generate default probabilities at various points in time.

Compare the results achieved using survival models with respect to classical parametric models (Logistic Regression of Spark ML).

To compare the logistic model with the survival analysis the time to event and censored observation in the datasets are transformed to a good-bad variable. The following procedure is used:

Good/Bad = 
$$
\begin{cases} 1 \ (bad), \, tte < (365 * years) \, AND \, cens = 0 \\ 0 \ (good), \, otherwise \end{cases}
$$

Where years is the number of years the PD is estimated for, tte is the time to default and cens is a flag if the observation is censored (1) or defaulted (0).

## Pipeline

Outliers detection

Data validation

Bucketizer

Omit the correlated variables

OneHotEncoder

VectorAssembler

Model training with cross validation and evaluation

#### Model coefficients - The same as R !

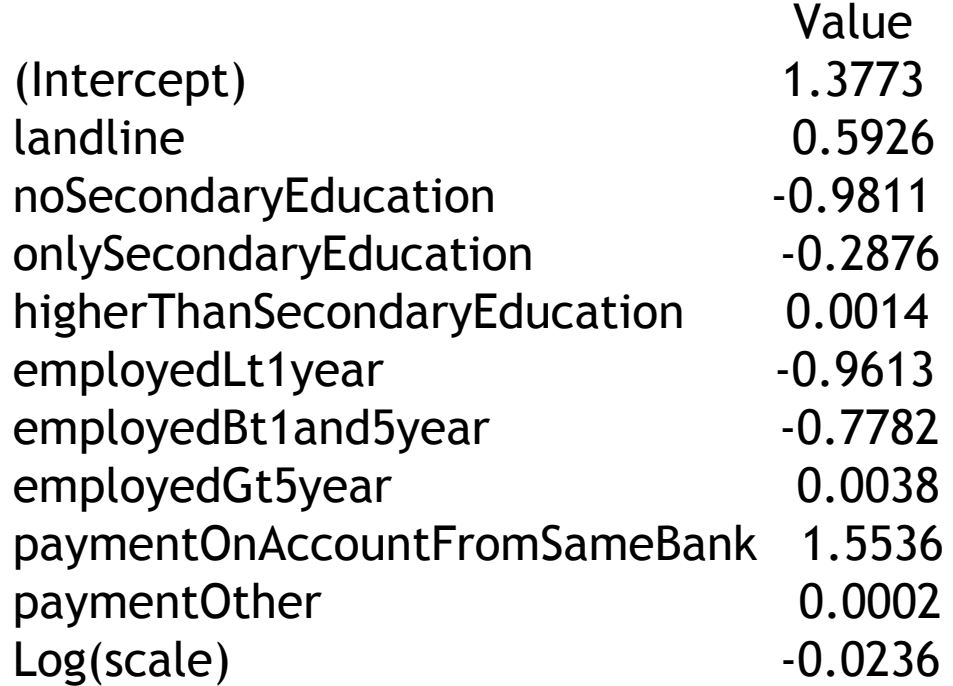

## Performance comparison

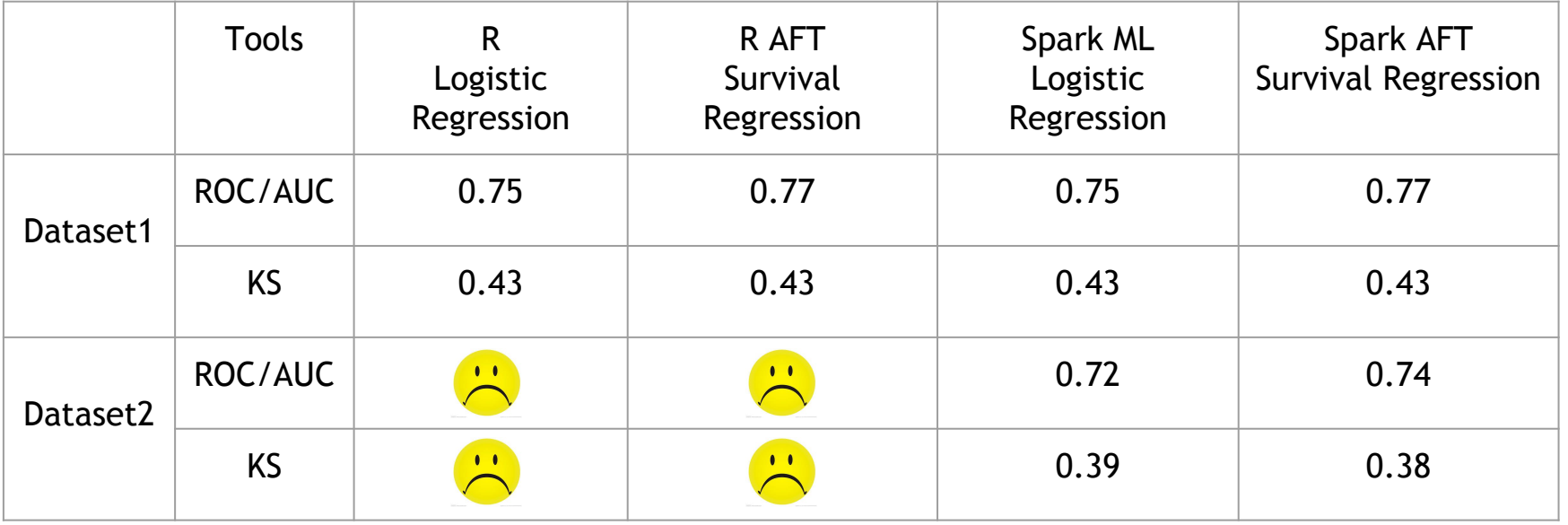

## Challenge

The AFT model is fully described by a distribution of an error term. The AFT model will always follow this distribution, therefore once e.g. log-normal distribution is chosen, it cannot be used to describe more peaks in a hazard function.

In practice, the proportion of defaulted credits is small, the proportion of censored data is large.

## Conclusion

More and more algorithms and functions are moving to Spark ML/MLlib

Spark ML/MLlib is moving to traditional IT area

We are actively Spark contributors and users

We are hiring !

# Thank you

## 梁堰波@明略数据 @DataScientist

ybliang8@gmail.com